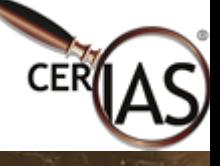

1

### **Topology Generation,** Instrumentation, and Experimental **Control Tools for Emulation Testbeds**

**Roman Chertov, Sonia Fahmy, Pankaj Kumar, David Bettis, Abdallah Abdallah Khreishah Khreishah and Ness B. and Ness B. Shroff** *Center for Education and Research in Information Assurance and Security (CERIAS) and Security (CERIAS)* 

*Purdue University Purdue University*

http://www.cs.purdue.edu/homes/fahmy/software/emist/

June  $16<sup>th</sup>$ , 2006

### An Automated Experiment

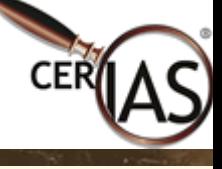

- • Create a topology via a topology generator or based on available data. If applicable, create BGP/OSPF router configurations
- • Create disk images on DETER with the desired tools and setup scripts
- Run an *event server* to which test nodes will attach
- • Server triggers events, which are executed on test nodes. Loop capability allows easy iteration over experimental parameters
- •• Collected data is analyzed by scripts or can be interactively examined

# Our Tools

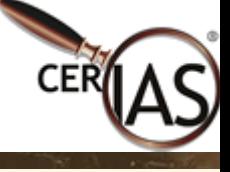

- • Can be found at http://www.cs.purdue.edu/homes/fahmy/software/emist/
- Topology generation and router configuration tools
	- •From real data or generated topologies
- Scriptable Event System (SES)
	- •Centralized experiment control
- Software link monitor
- • Measurement and data integration tools, traffic generators, and other useful scripts

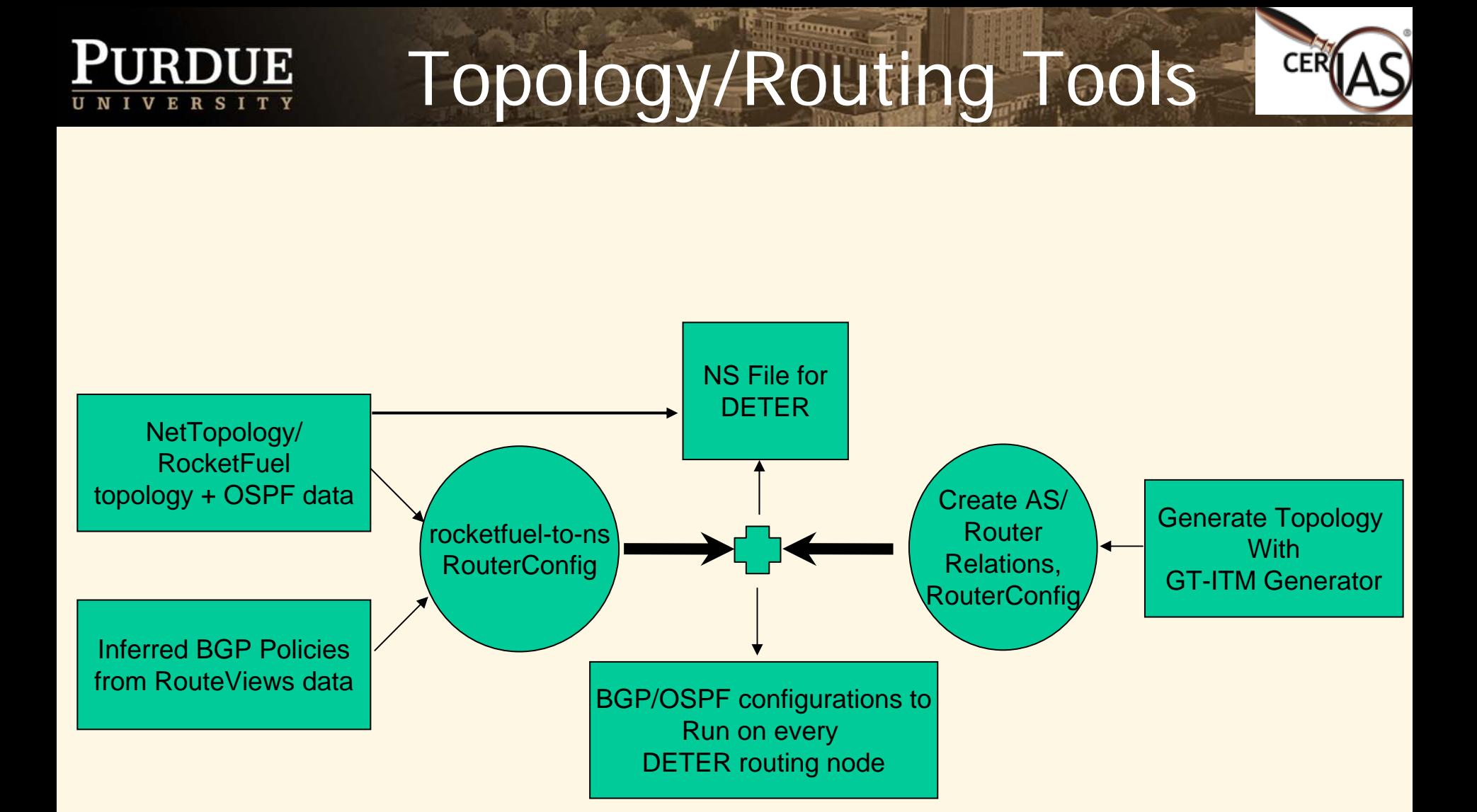

HE STATE

### 5

### Scriptable Event System **URDUE**

- • A master application runs either on the main "users" account or on one of the test nodes.
- • Communication between the master and experimental nodes is done via the control network that is free of experimental traffic.
- $\bullet$  The server runs a script that defines the experiment:
	- 1. Starts measurements and configures software
	- 2. Launches attacks/benchmarks
	- 3. Once the benchmarks are complete, terminates the attack
	- 4. Copies local measurement logs to a central location

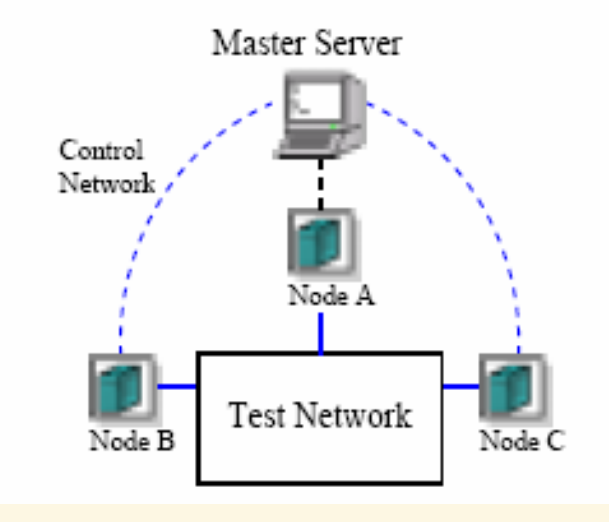

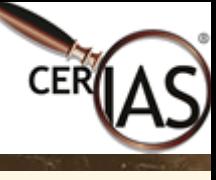

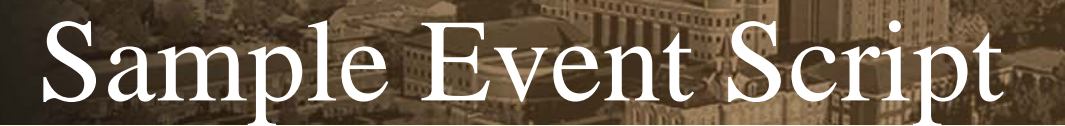

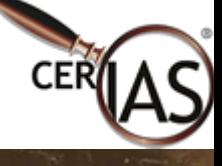

0 node0 node2 node3 r1 r2 **"./tmeas -f /usr/local/tmeas.out"**

```
1 "pause"
```

```
0 node2 "/usr/bin/ttcp -r > /dev/null"
```
1 **"pause"**

```
0 node0 node2 "rm /usr/local/dump.dmp"
```
1 **"pause"**

0 node0 node2 r1 r2 **"sh /proj/DDoSImpact/exp/bell/scripts/dump.sh"**

1 **"pause"**

```
5 node3 "./flood node1 -U -s10 -W160-1000 -D80000"
```
9 node0 **"/usr/bin/ttcp -v -t node2 < /usr/local/f30m >/usr/local/ttcp.out!"**

1 **"pause"**

```
0 node0 node1 node2 node3 r1 r2 "stop"
```

```
1 "pause"
```

```
0 node0 node2 r1 r2 "killall tcpdump"
```
1 **"pause"**

0 node0 **"cp /usr/local/dump.dmp /proj/DDoSImpact/exp/bell/data/dump.node0"**

0 node2 **"cp /usr/local/dump.dmp /proj/DDoSImpact/exp/bell/data/dump.node2"**

1 **"pause"**

0 node0 **"cp /usr/local/ttcp.out /proj/DDoSImpact/exp/bell/data"**

1 **"pause"**

0 node0 **"cp /usr/local/tmeas.out /proj/DDoSImpact/exp/bell/data/tmeas.out.node0"** 0 node3 **"cp /usr/local/tmeas.out /proj/DDoSImpact/exp/bell/data/tmeas.out.node3"** 0 node1 **"cp /usr/local/tmeas.out /proj/DDoSImpact/exp/bell/data/tmeas.out.node1"**

### Measurement and Integration

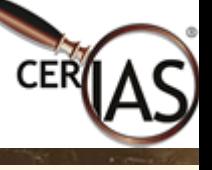

- Measurement of systems statistics at different points in the network can yield an understanding of what events are occurring in the entire network
- A tool based on a 1 second timer records CPU, PPSin, PPSout, BPSin, BPSout, RTO, Memory. The collected logs (plus routing logs) are aggregated and used to plot graphs via a collection of scripts
- TCP congestion window can be recorded on a per connection basis by reading the system files. Alternatively, it can be estimated from *tcpdump* files using *tcptrace*
- The data can also be displayed by the ESVT upon experiment completion, allowing easy graphical examination

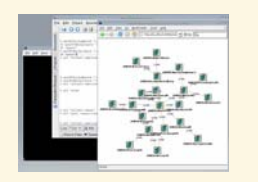

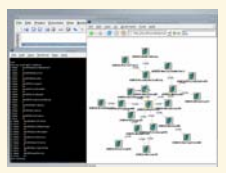

## Link Monitor

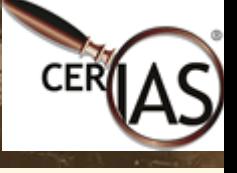

- • An easy way to monitor links is to run tcpdump and drop counters on individual PCs
	- •Tcpdump requires additional CPU processing
	- • Drop counters are not always accurate, as they depend on the driver accuracy
- • A software solution similar to a delay node can be placed on a link between two nodes
	- • Two monitors can be used to find out what was dropped by comparing traffic in and traffic out
	- • High traffic volumes require the tap/logger to be much faster than the test nodes
	- • Extensive tests have shown that the tap can keep up with 148 Kpps, but tcpdump cannot

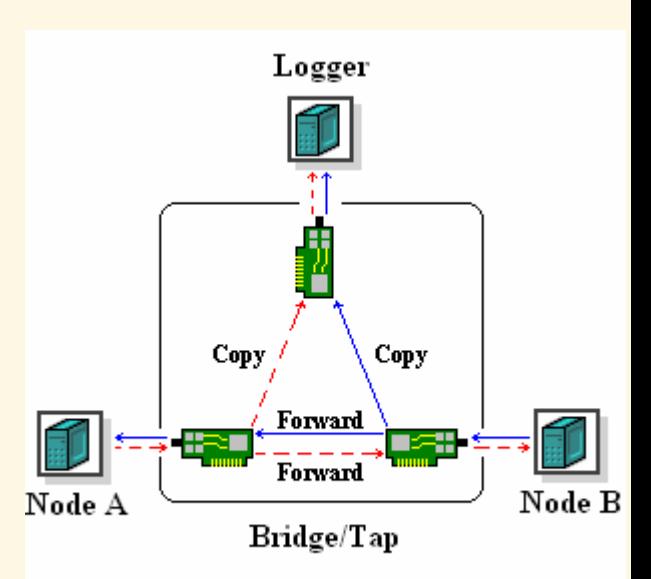

### Future Work

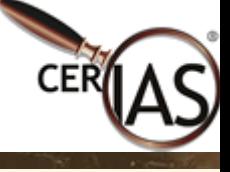

- Short term:
	- •Finalize and integrate tool suites
	- •Add configuration options to tool suites
	- • Further investigate ability to obtain/infer more complex BGP policies – perhaps through PREDICT
- • Longer term:
	- •• Better understand scale down problem
	- • Understand interaction between topology/routing policies and attacks/defenses